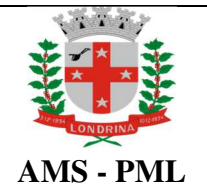

**junho/2022** 

**Número: POP CAF 02** 

**Página 1 de 3** 

**Título:** 

## **RECEBIMENTO DE MATERIAIS**

#### **1.OBJETIVO:**

Estabelecer as etapas do procedimento de recebimento de medicamentos e materiais hospitalares na área de recebimento da Central de Abastecimento Farmacêutico (CAF) de modo a padronizar as ações que a compreendem, garantindo assim a otimização do procedimento e a manutenção da qualidade da cadeia de serviços prestados pela CAF.

# **2. RESPONSABILIDADE E ÁREA DE ATUAÇÃO:**

O recebimento dos medicamentos no município é feito pela CAF e de reponsabilidade dos técnicos de farmácia.

## **3. AGENDAMENTO:**

O agendamento deverá ser realizado de segunda à sexta-feira, no horário entre 7h00 às 16h00 pelo telefone 3372-9457, pelo e-mail dlms.agendamento@saude.londrina.pr.gov.br, com antecedência de, no mínimo, 7 dias.

Serão tolerados atrasos na entrega de até no máximo 30 minutos. Ultrapassando o horário, deverá ser reagendado conforme a planilha de agendamento. Exceção: materiais que constam na lista de ruptura deverão ser aceitos a qualquer momento, assim como dispensas e judiciais.

A planilha para consulta e preenchimento está disponível no OneDrive através do e-mail dlms.agendamento@outlook.com.

## **4. PROCEDIMENTO:**

**4.1** Recepcionar o entregador, conferir a nota fiscal com o Empenho e saldo de liquidação.

Conferir a data de validade conforme ata, fabricante, nome comercial, lote, quantidade e concentração de cada produto recebido verificando se estão de acordo com a nota de empenho e a nota fiscal.

Produtos com validade inferior a 12 meses não serão aceitos, salvo carta de comprometimento analisada e aceita pelo grupo técnico.

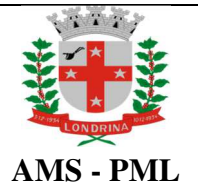

**Número: POP CAF 02**  **Página 2 de 3** 

#### **RECEBIMENTO DE MATERIAIS**

# **É expressamente proibido receber materiais em desacordo com o descritivo da Nota de Empenho ou da Nota Fiscal.**

O Fornecedor deverá efetuar a descarga e separação dos itens por lote.

Realizar uma inspeção dos materiais recebidos, abrindo a**s** caixas de forma a verificar a quantidade e integridade dos produtos (sem sinal de violação e umidade, de acordo com as respectivas especificações). As entregas que estiverem de acordo deverão ser recebidas pelo canhoto e/ou conhecimento de carga.

Em caso de desconformidade, deverá ser negado o recebimento, comunicar por escrito na nota fiscal e/ou conhecimento de carga, digitalizar a nota e a observação feita (armazenar em: *\\dalmata\GCAF\Projeto Fênix\Recebimento\NF devolvidas*) e enviar e-mail para o fornecedor informando sobre a recusa no recebimento. (Anexar no SEI).

Registrar a entrada dos materiais recebidos no sistema Saúde Web.

Liquidar a entrada dos materiais recebidos no sistema Equiplano.

Enviar as notas fiscais e liquidação para pagamento, através do sistema SEI, no prazo de 4 dias. Após este prazo deverá ser justificado no recebimento do objeto.

Criar etiqueta para armazenagem com os seguintes dados: ID, lote, vencimento e nome comercial.

**4.2** Itens que necessitam de refrigeração devem ser armazenados em local próprio. Também necessitam de etiqueta para armazenamento.

**4.3** No caso de material vindo da Regional de Saúde, conferir quantidade e validade com o número no demonstrativo, que deverá ser scaneado e armazenado em *\\dalmata\GCAF\Projeto Fênix\Recebimento\17º Regional de Saúde*. No Saúde Web, no campo *tipo*, colocar repasse *estadua*l e na descrição, i*nsumos estratégicos.*

**4.4** Materiais adquiridos pelo Consórcio Paraná Saúde: Conferir nome comercial, quantidade e valor com a planilha de Consórcio disponibilizado em: *//dálmata/Centrofarma/CONTROLE DE EMPENHO* do respectivo ano vigente. Enviar notas ficais semanalmente à 17ª regional de saúde, por meio de documento próprio que se encontra em: *//dálmata/GCAF/Logística\Recebimento\Consórcio\Envio de NF.*

**4.5** Materiais adquiridos pelo Ministério de Saúde: conferir lote e produto com a nota fiscal. No SAUDE WEB, no campo *tipo*, colocar *repasse federal* e na *descrição, Insumos estratégicos*. A nota fiscal de

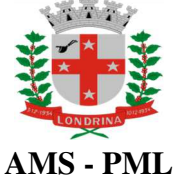

**Número:** 

**Página 3 de 3** 

**POP CAF 02** 

## **RECEBIMENTO DE MATERIAIS**

compra deverá ser atestada no verso e assinada conforme cartão de assinaturas. Digitalizar e arquivar na pasta *\\dalmata\centrofarma\MINISTÉRIO DA SAÚDE*. Imprimir o cartão de assinaturas, comissão de recebimento e a portaria e enviar para o Ministério da Saúde juntamente com a nota fiscal já atestada. Mandar via carta AR.

**4.6** No caso de material remanejado de Unidades, conferir se o lote e a quantidade conferem com a guia de transferência. Realizar o aceite no Saúde Web e confeccionar a etiqueta para posterior armazenamento.

**Título:**